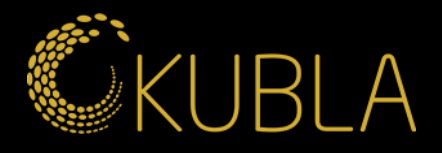

**Näin tarkistat kilpailijasi mainokset Facebookissa!**

kubla.fi

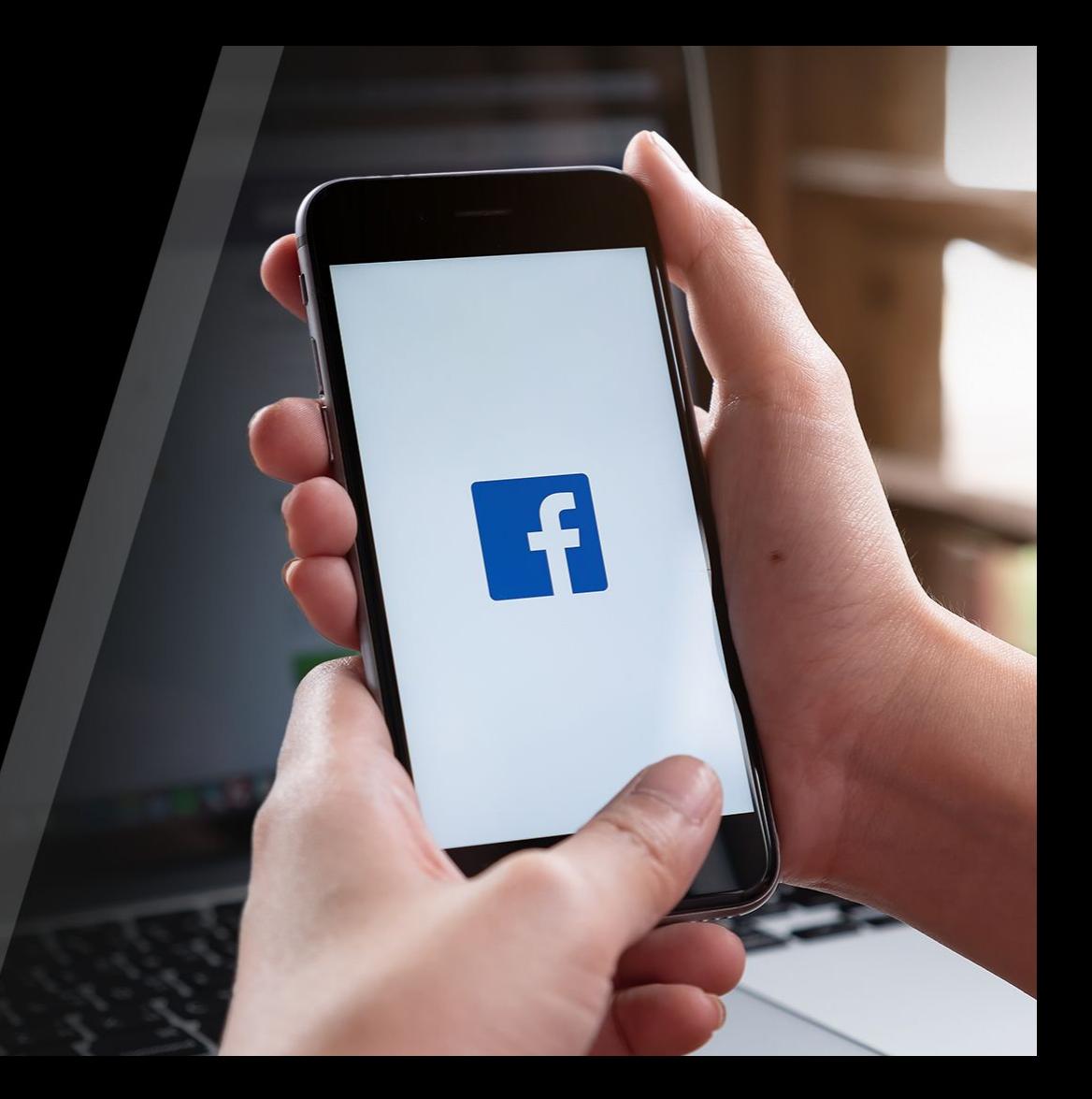

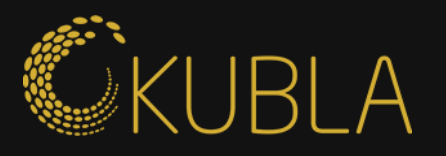

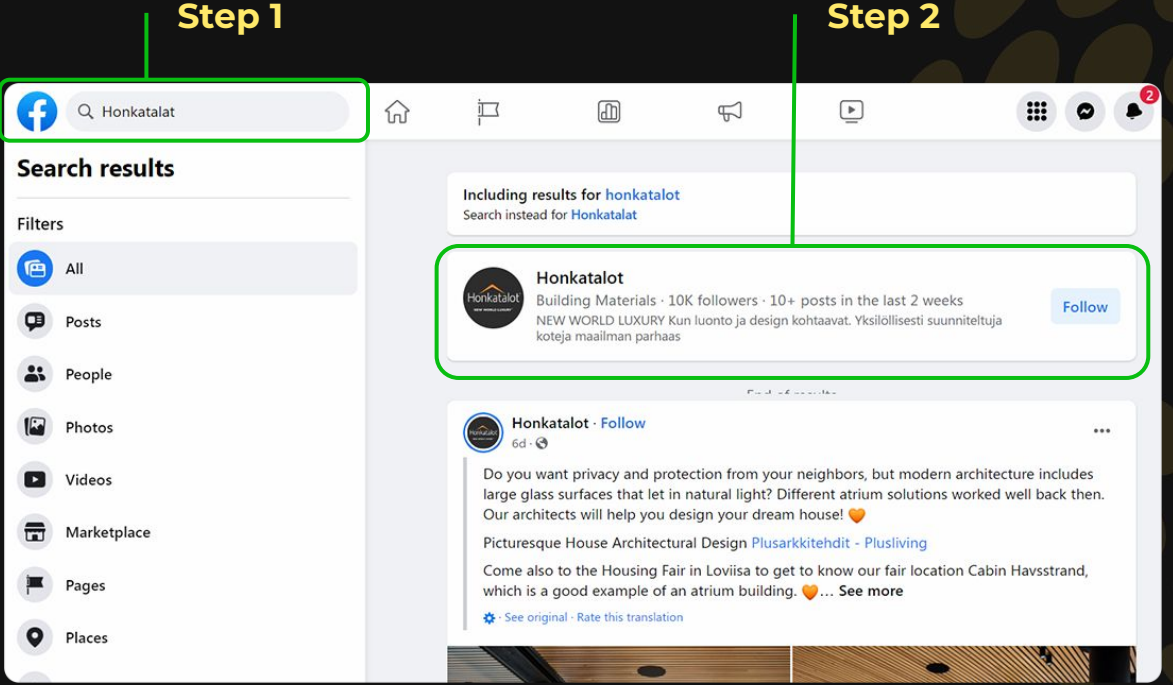

### **Kirjaudu Facebookkiin**

#### **Step 1**

Etsi haluamasi yritys (voit jopa kirjoittaa väärin haun, kuten kuvassa <mark>⇔</mark>)

#### **Step 2**

Klikkaa haluamaasi yritystä

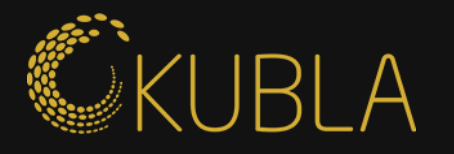

#### **Step 3**

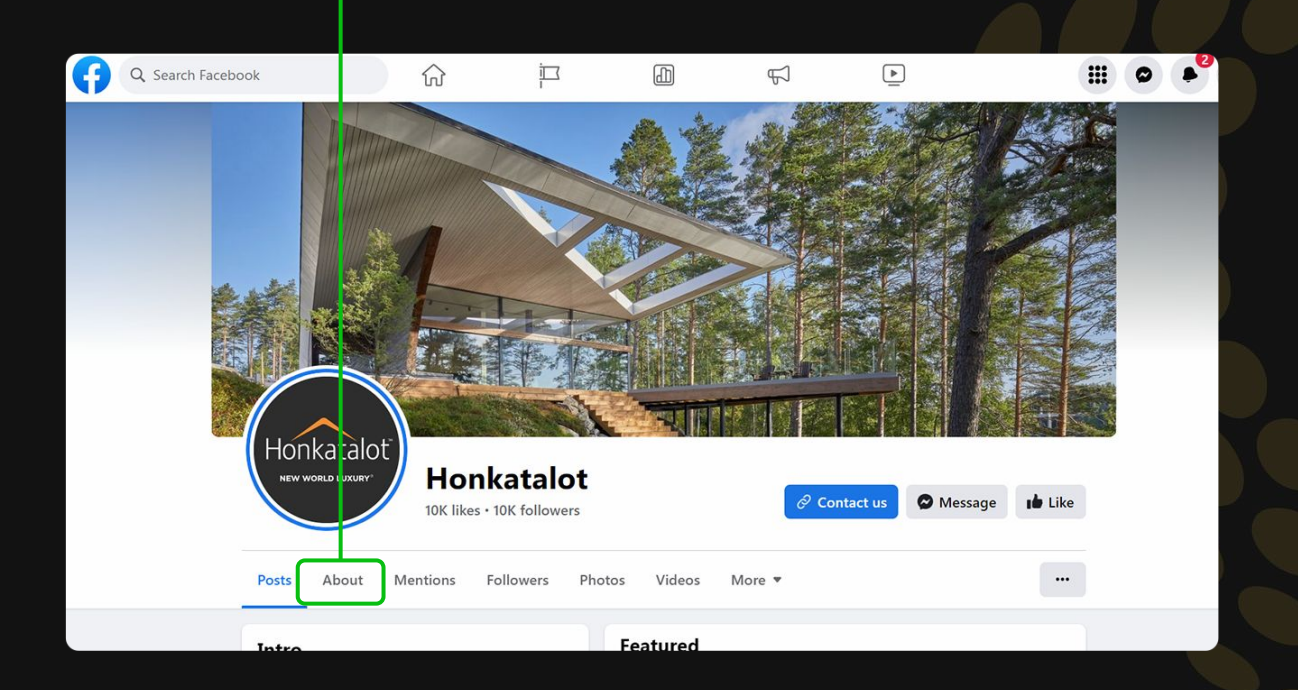

**Step 3**

Klikkaa "About"

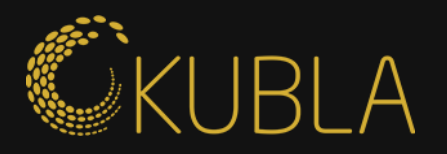

#### **Step 5 Step 6**  $\bullet$  $\boxed{\blacktriangleright}$ Q Search Facebook **二** 6  $\widehat{m}$ . Honkataloi<mark>:</mark> **Honkatalot** NEW WORLD LUXURY  $\mathcal O$  Contact us **O** Message **Ide** Like 10K likes · 10K followers Posts About Mentions Followers Photos Videos More  $\blacktriangledown$  $\cdots$ About Page transparency Facebook is showing information to help you understand the purpose of this Page. Contact and basic info 149400094705 Page transparency Page ID October 9, 2009 Details About Honkatalot Creation date  $\frac{1}{2}$ Admin info This Page can have multiple admins. The may have permission to post content. comment or send messages as the Page. This Page is currently running ads. See All

#### **Step 5**

Klikkaa "Page Transparency"

## **Step 6**

Klikkaa "See All"

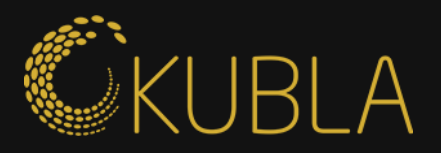

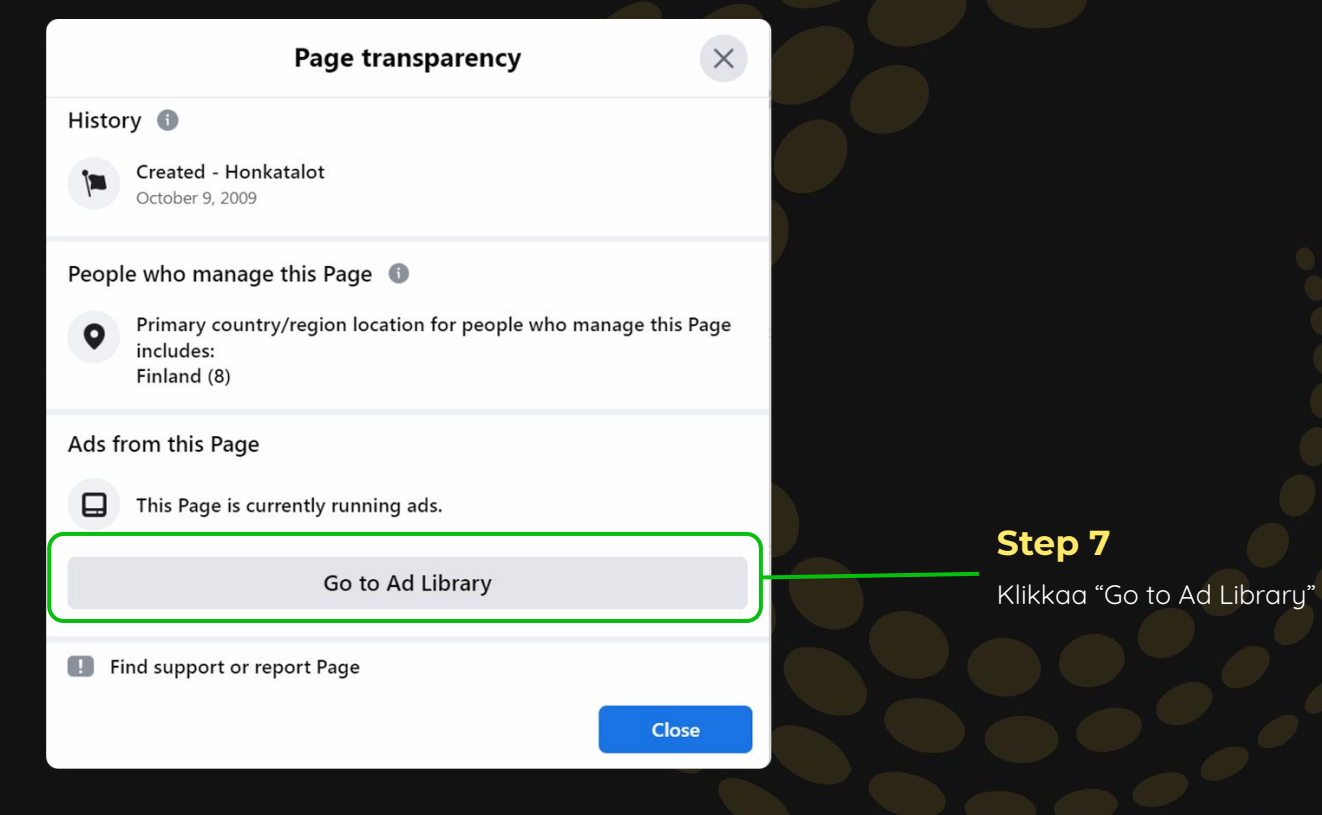

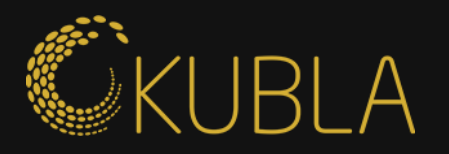

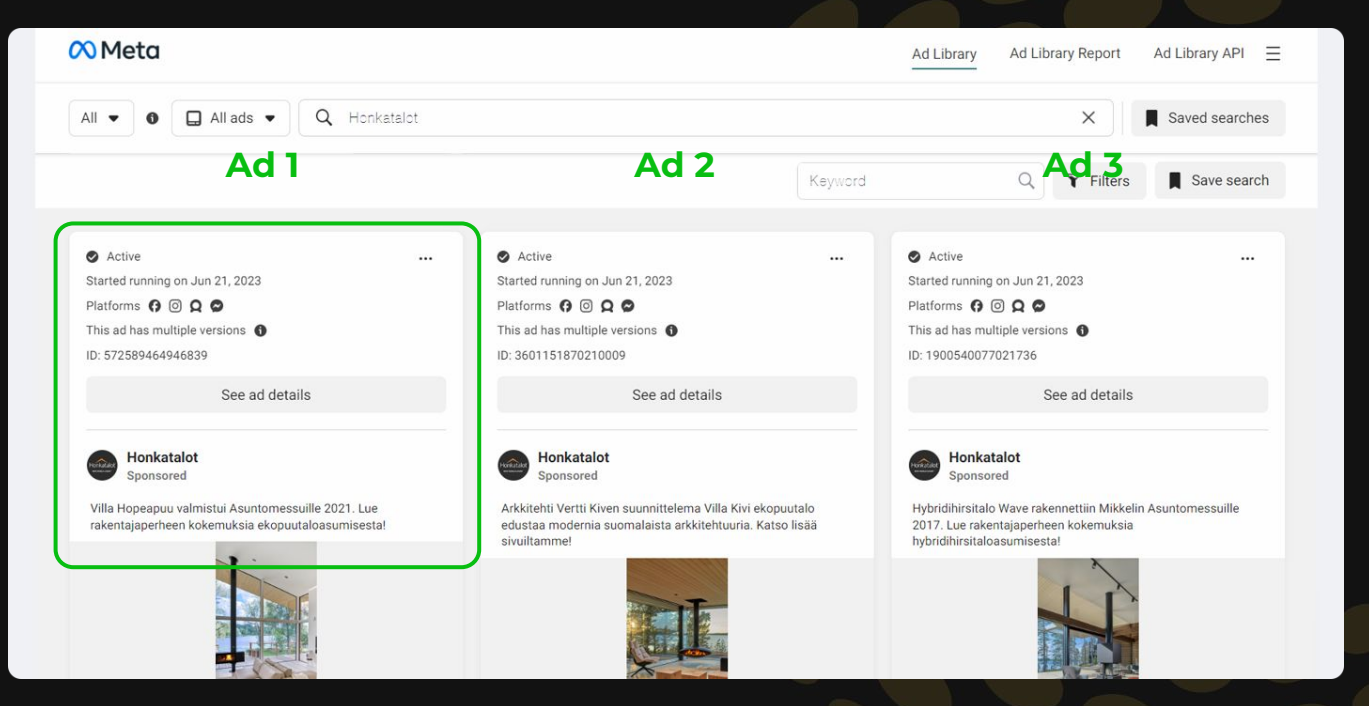

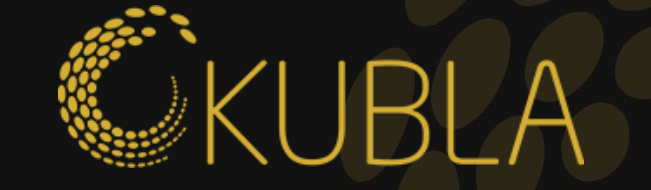

# kalle@kubla.fi **Kiitos - kysy ihmeessä lisää vinkkejä ja/tai sparrausta alta**